## **DB\_TRANS\_ROLLBACK**

## Akcia DB\_TRANS\_ROLLBACK

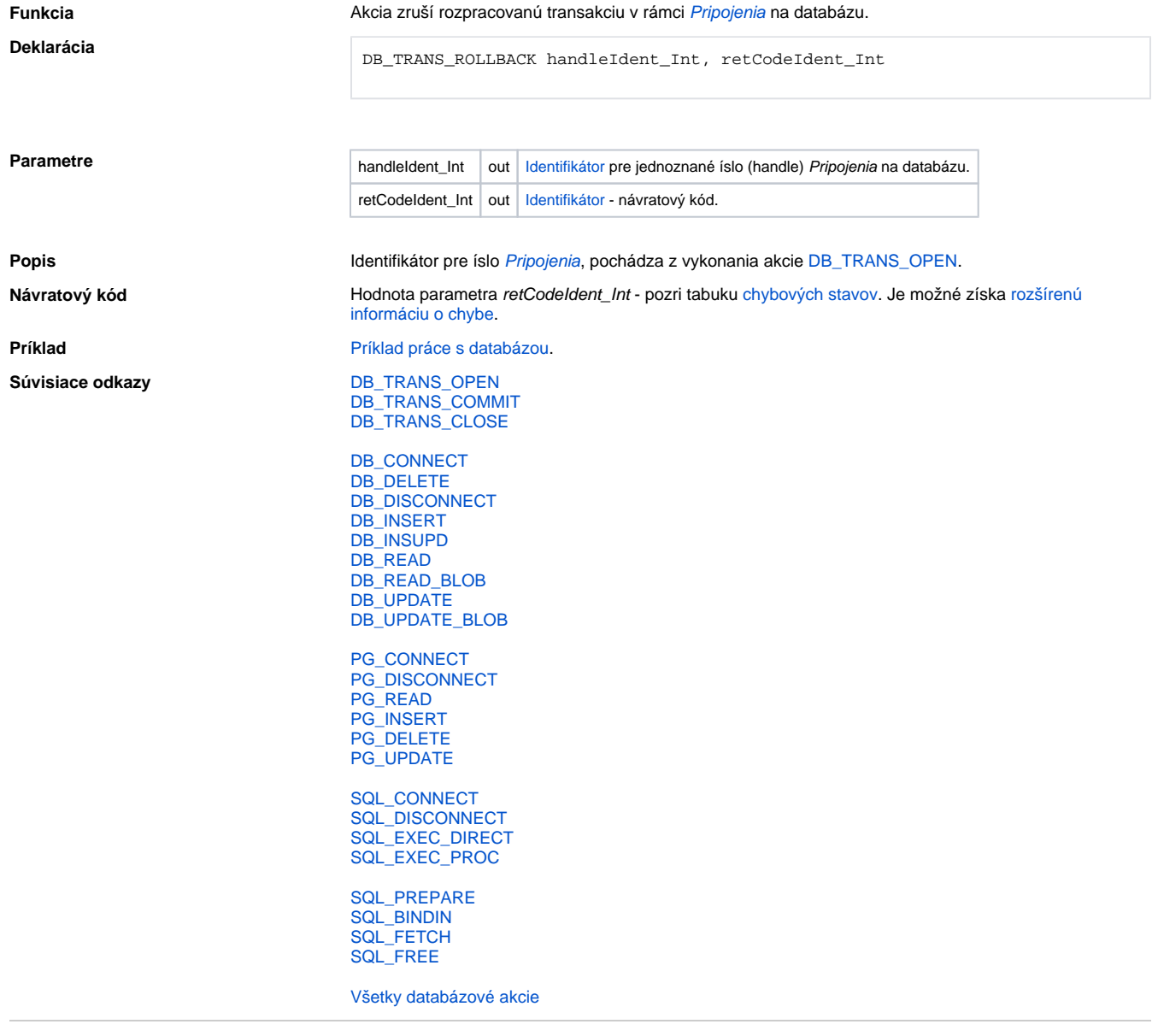

**Súvisiace stránky:**

[Akcie v skriptoch](https://doc.ipesoft.com/display/D2DOCV21SK/Akcie+v+skripte)